## eVidyalaya Half Yearly Report

Department of School & Mass Education, Govt. of Odisha

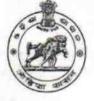

| School Name : RAM GOPAL HINDI HIGH SCHOOL |                        |                            |  |
|-------------------------------------------|------------------------|----------------------------|--|
| U_DISE :<br>21241500907                   | District :<br>BOLANGIR | Block :<br>BALANGIR<br>MPL |  |

| general_info                                         |                     |
|------------------------------------------------------|---------------------|
| » Half Yearly Report No                              | 9                   |
| » Half Yearly Phase                                  | 1                   |
| » Implementing Partner                               | IL&FS ETS           |
| » Half Yearly Period from                            | 04/02/2018          |
| » Half Yearly Period till                            | 10/01/2018          |
| » School Coordinator Name                            | SUJIT KUMAF<br>BHOI |
| Leaves taken for the followi                         | ng Month            |
| » Leave Month 1                                      | April               |
| » Leave Days1                                        | 0                   |
| » Leave Month 2                                      | May                 |
| » Leave Days2                                        | 0                   |
| » Leave Month 3                                      | June                |
| » Leave Days3                                        | 0                   |
| » Leave Month 4                                      | July                |
| » Leave Days4                                        | 0                   |
| » Leave Month 5                                      | August              |
| » Leave Days5                                        | 1                   |
| » Leave Month 6                                      | September           |
| » Leave Days6                                        | 0 .                 |
| » Leave Month 7                                      | October             |
| » Leave Days7                                        | 0                   |
| Equipment Downtime D                                 | etails              |
| » Equipment are in working condition?                | Yes                 |
| » Downtime > 4 Working Days                          | No                  |
| » Action after 4 working days are over for Equipment |                     |
| Training Details                                     |                     |
| » Refresher training Conducted                       | Yes                 |
| » Refresher training Conducted Date                  | 10/08/2018          |
| » If No; Date for next month                         |                     |
| Educational content De                               | tails               |

|           | » e Content installed?                                     | Yes   |  |  |  |
|-----------|------------------------------------------------------------|-------|--|--|--|
| Chan .    | SMART Content with Educational software?                   | Yes   |  |  |  |
| a for     | » Stylus/ Pens                                             | Yes   |  |  |  |
| 1         | » USB Cable                                                | Yes   |  |  |  |
| Mir       | » Software CDs                                             | Yes   |  |  |  |
| 1 million | » User manual                                              | Yes   |  |  |  |
| 18.       | Recurring Service Details                                  |       |  |  |  |
| 1         | » Register Type (Faulty/Stock/Other Register)              | YES   |  |  |  |
|           | » Register Quantity Consumed                               | 1     |  |  |  |
|           | » Blank Sheet of A4 Size                                   | Yes   |  |  |  |
|           | » A4 Blank Sheet Quantity Consumed                         | 2300  |  |  |  |
|           | » Cartridge                                                | Yes   |  |  |  |
|           | » Cartridge Quantity Consumed                              | 1     |  |  |  |
|           | » USB Drives                                               | Yes   |  |  |  |
|           | » USB Drives Quantity Consumed                             | 1     |  |  |  |
|           | » Blank DVDs Rewritable                                    | Yes   |  |  |  |
|           | » Blank DVD-RW Quantity Consumed                           | 25    |  |  |  |
|           | » White Board Marker with Duster                           | Yes   |  |  |  |
|           | » Quantity Consumed                                        | 6     |  |  |  |
|           | » Electricity bill                                         | Yes   |  |  |  |
|           | » Internet connectivity                                    | Yes   |  |  |  |
|           | » Reason for Unavailablity                                 |       |  |  |  |
|           | Electrical Meter Reading and Generator Meter Reading       |       |  |  |  |
|           | » Generator meter reading                                  | 1089  |  |  |  |
|           | » Electrical meter reading                                 | 2117  |  |  |  |
|           | Equipment replacement details                              |       |  |  |  |
|           | » Replacement of any Equipment by Agency                   | Νο    |  |  |  |
|           | » Name of the Equipment                                    |       |  |  |  |
|           | Theft/Damaged Equipmer                                     | nt    |  |  |  |
|           | » Equipment theft/damage                                   | No    |  |  |  |
|           | » If Yes; Name the Equipment                               |       |  |  |  |
|           | Lab Utilization details                                    |       |  |  |  |
|           | » No. of 9th Class students                                | 11    |  |  |  |
|           | » 9th Class students attending ICT labs                    | 11    |  |  |  |
|           | » No. of 10th Class students                               | . 8   |  |  |  |
|           | » 10th Class students attending ICT labs                   | 8     |  |  |  |
|           | No. of hours for the following month lab has been utilized |       |  |  |  |
|           | » Month-1                                                  | April |  |  |  |
|           | » Hours1                                                   | 45    |  |  |  |
|           | » Month-2                                                  | May   |  |  |  |
|           | » Hours2                                                   | 06    |  |  |  |
|           | » Month-3                                                  | June  |  |  |  |
|           | » Hours3                                                   | 34    |  |  |  |

| 1 no    | www.wonth-4                                                                                                    | July                  |
|---------|----------------------------------------------------------------------------------------------------|-----------------------|
| S.      | » Hours4                                                                                                    | 60                    |
| 1 mil   | » Month-5                                                                                                    | August                |
| st Enna | » Hours5                                                                                                    | 62                    |
| a.      | » Month-6                                                                                                    | September             |
| Gar     | » Hours6                                                                                                    | 59                    |
| and in  | » Month-7                                                                                                    | October               |
|         | » Hours7                                                                                                    | 04                    |
|         | Server & Node Downtime deta                                                                                                    | ils                   |
|         | » Server Downtime Complaint logged date1                                                                                                    | and the second second |
|         | » Server Downtime Complaint Closure date1                                                                                                    |                       |
|         | » Server Downtime Complaint logged date2                                                                                                    |                       |
|         | » Server Downtime Complaint Closure date2                                                                                                    |                       |
|         | » Server Downtime Complaint logged date3                                                                                                    |                       |
|         | » Server Downtime Complaint Closure date3                                                                                                    |                       |
|         | » No. of Non-working days in between                                                                                                    | 0                     |
| 5       | » No. of working days in downtime                                                                                                    | 0                     |
|         | Stand alone PC downtime deta                                                                                                    | ails                  |
|         | » PC downtime Complaint logged date1                                                                                                    | · · ·                 |
|         | » PC downtime Complaint Ogged date 1                                                                                                    |                       |
|         | » PC downtime Complaint logged date2                                                                                                    |                       |
|         | » PC downtime Complaint logged date2<br>» PC downtime Complaint Closure date2                                                                                                    |                       |
|         |                                                                                                    |                       |
|         | » PC downtime Complaint logged date3                                                                                                    |                       |
|         | » PC downtime Complaint Closure date3                                                                                                    | 0                     |
|         | » No. of Non-working days in between                                                                                                    | 0                     |
|         | » No. of working days in downtime<br>UPS downtime details                                                                                                    |                       |
|         | » UPS downtime Complaint logged date1                                                                                                    |                       |
|         | » UPS downtime Complaint Closure date1                                                                                                    |                       |
|         | » UPS downtime Complaint logged date2                                                                                                    |                       |
|         | » UPS downtime Complaint logged date2<br>» UPS downtime Complaint Closure date2                                                                                                    |                       |
|         |                                                                                                    |                       |
|         | » UPS downtime Complaint logged date3                                                                                                    |                       |
|         | » UPS downtime Complaint Closure date3                                                                                                    | 0                     |
|         | <ul> <li>» No. of Non-working days in between</li> <li>» No. of working days in downtime</li> </ul>                                                                                                    | 0                     |
|         | Genset downtime details                                                                                                    |                       |
|         | » UPS downtime Complaint logged date1                                                                                                    |                       |
| 4       |                                                                                                    |                       |
|         | » UPS downtime Complaint Closure date1                                                                                                    |                       |
|         | » UPS downtime Complaint logged date2                                                                                                    |                       |
|         | » UPS downtime Complaint Closure date2                                                                                                    |                       |
|         | » UPS downtime Complaint logged date3                                                                                                    |                       |
|         | LIDO deservices Occurrente de la companya de la companya de |                       |
|         | <ul> <li>» UPS downtime Complaint Closure date3</li> <li>» No. of Non-working days in between</li> </ul>                                                                                                    | 0                     |

| 1      | Integrated Computer Projector downtin<br>» Projector downtime Complaint logged date1                                 |                                                                                                    |
|--------|----------------------------------------------------------------------------------------------------|----------------------------------------------------------------------------------------------------|
| 1      | » Projector downtime Complaint logged date 1<br>» Projector downtime Complaint Closure date1                         |                                                                                                    |
| Stin   | <ul> <li>» Projector downtime Complaint logged date2</li> <li>» Projector downtime Complaint logged date2</li> </ul> |                                                                                                    |
| Lines  | » Projector downtime Complaint logged date2<br>» Projector downtime Complaint Closure date2                          |                                                                                                    |
| 1      | » Projector downtime Complaint logged date3                                                                          | and a second and a second second |
| 1%     | <ul> <li>Projector downtime Complaint logged date3</li> <li>Projector downtime Complaint Closure date3</li> </ul>    |                                                                                                    |
| and it | » No. of Non-working days in between                                                                                 | 0                                                                                                    |
|        | » No. of working days in downtime                                                                                    | 0                                                                                                    |
|        | Printer downtime details                                                                                             |                                                                                                    |
|        | » Printer downtime Complaint logged date1                                                                            |                                                                                                    |
|        | » Printer downtime Complaint Closure date1                                                                           |                                                                                                    |
|        | » Printer downtime Complaint logged date2                                                                            |                                                                                                    |
|        | » Printer downtime Complaint Closure date2                                                                           |                                                                                                    |
|        | » Printer downtime Complaint logged date3                                                                            |                                                                                                    |
|        | » Printer downtime Complaint logged dates<br>» Printer downtime Complaint Closure date3                              |                                                                                                    |
|        | » No. of Non-working days in between                                                                                 | 0                                                                                                    |
|        | » No. of working days in downtime                                                                                    | 0                                                                                                    |
|        | Interactive White Board (IWB) downtin                                                                                | me details                                                                                                    |
|        | » IWB downtime Complaint logged date1                                                                                |                                                                                                    |
|        | » IWB downtime Complaint Closure date1                                                                               |                                                                                                    |
|        | » IWB downtime Complaint logged date2                                                                                |                                                                                                    |
|        | » IWB downtime Complaint Closure date2                                                                               |                                                                                                    |
|        | » IVVB downtime Complaint logged date3                                                                               |                                                                                                    |
|        | » IWB downtime Complaint logged date3                                                                                | ***************************************                                                                                                    |
|        | » IWB downtime Complaint Closure date3                                                                               | 0                                                                                                    |
|        | » No. of Non-working days in between                                                                                 | 0                                                                                                    |
|        | » No. of working days in downtime<br>Servo stabilizer downtime deta                                                  | aile                                                                                                    |
|        |                                                                                                    | alis                                                                                                    |
|        | » stabilizer downtime Complaint logged date1                                                                         |                                                                                                    |
|        | » stabilizer downtime Complaint Closure date1                                                                        |                                                                                                    |
|        | » stabilizer downtime Complaint logged date2                                                                         |                                                                                                    |
|        | » stabilizer downtime Complaint Closure date2                                                                        |                                                                                                    |
|        | » stabilizer downtime Complaint logged date3                                                                         |                                                                                                    |
|        | » stabilizer downtime Complaint Closure date3                                                                        | 0                                                                                                    |
|        | » No. of Non-working days in between                                                                                 | 0                                                                                                    |
|        | » No. of working days in downtime                                                                                    | And in the second second s                                                                                                    |
|        | Switch, Networking Components and other perip                                                                        | neral downtime details                                                                                                    |
|        | » peripheral downtime Complaint logged date1                                                                         |                                                                                                    |
|        | » peripheral downtime Complaint Closure date1                                                                        |                                                                                                    |
|        | » peripheral downtime Complaint logged date2                                                                         |                                                                                                    |
|        | » peripheral downtime Complaint Closure date2                                                                        |                                                                                                    |
|        | » peripheral downtime Complaint logged date3                                                                         |                                                                                                    |
|        | » peripheral downtime Complaint Closure date3                                                                        |                                                                                                    |
|        | » No. of Non-working days in between                                                                                 | 0                                                                                                    |